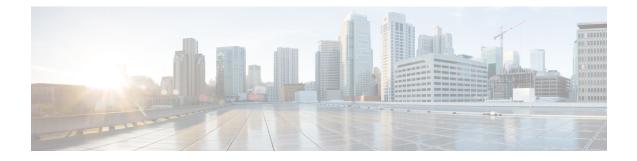

# **IMSI** Group Configuration Mode Commands

The IMSI Group Configuration Mode provides commands to configure discrete list and range of International Mobile Subscriber Identity (IMSI) numbers.

| Command Modes | Exec > Global Configuration > IMSI Group Configuration                                                                           |
|---------------|----------------------------------------------------------------------------------------------------|
|               | configure > imsi-group group_name                                                                                                |
|               | Entering the above command sequence results in the following prompt:                                                             |
|               | <pre>[local]host_name(config-imsi-group)#</pre>                                                                                  |
| ¢             |                                                                                                    |
| Important     | The commands or keywords/variables that are available are dependent on platform type, product version, and installed license(s). |
|               | • do show, on page 1                                                                                                    |
|               |                                                                                                    |
|               | • end, on page 2                                                                                                    |
|               | <ul><li>end, on page 2</li><li>exit, on page 2</li></ul>                                                                         |
|               |                                                                                                    |

# do show

Executes all show commands while in Configuration mode.

| Product            | All                                                                                                    |
|--------------------|----------------------------------------------------------------------------------------------------|
| Privilege          | Security Administrator, Administrator                                                                                                    |
| Syntax Description | do show                                                                                                    |
| Usage Guidelines   | Use this command to run all Exec mode <b>show</b> commands while in Configuration mode. It is not necessary to exit the Config mode to run a <b>show</b> command. |
|                    | The pipe character   is only available if the command is valid in the Exec mode.                                                                                  |

#### Â

**Caution** There are some Exec mode **show** commands which are too resource intensive to run from Config mode. These include: **do show support collection**, **do show support details**, **do show support record** and **do show support summary**. If there is a restriction on a specific **show** command, the following error message is displayed:

mode.

Failure: Cannot execute 'do show support' command from Config mode.

# end

|                    | Exits the current configuration mode and returns to the Exec |
|--------------------|--------------------------------------------------------------|
| Product            | All                                                          |
| Privilege          | Security Administrator, Administrator                        |
| Syntax Description | end                                                          |
| Usage Guidelines   | Use this command to return to the Exec mode.                 |

# exit

Exits the current mode and returns to the parent configuration mode.

| Product            | All                                                          |
|--------------------|--------------------------------------------------------------|
| Privilege          | Security Administrator, Administrator                        |
| Syntax Description | exit                                                         |
| Usage Guidelines   | Use this command to return to the parent configuration mode. |

# imsi

| This command configures the disc | screte list of IMSI numbers. |
|----------------------------------|------------------------------|
|----------------------------------|------------------------------|

| Product       | MME                                                                  |
|---------------|----------------------------------------------------------------------|
|               | SGSN                                                                 |
| Privilege     | Administrator                                                        |
| Command Modes | Exec > Global Configuration > IMSI Group Configuration               |
|               | configure                                                            |
|               | Entering the above command sequence results in the following prompt: |

|                    | <pre>[local]host_name(config-imsi-group)#</pre>                                                                                                    |
|--------------------|----------------------------------------------------------------------------------------------------|
| Syntax Description | <pre>imsi mcc mcc_value mnc mnc_value msin msin_value<br/>no imsi mcc mcc_value mnc mnc_value msin msin_value</pre>                                                                      |
|                    | no                                                                                                    |
|                    | Deletes the specified IMSI numbers.                                                                                                    |
|                    | mcc <i>mcc_value</i>                                                                                                    |
|                    | Specifies the mobile country code (MCC) portion of the IMSI identifier. <i>mcc_value</i> is a three digit number between 0 and 999.                                                      |
|                    | mnc <i>mcc_value</i>                                                                                                    |
|                    | Specifies the mobile network code (MNC) portion of the IMSI identifier. <i>mnc_value</i> is a two or three digit number between 0 and 999.                                               |
|                    | msin <i>msin_value</i>                                                                                                    |
|                    | Specifies the Mobile Subscriber Identification Number (MSIN) of the IMSI identifier. This keyword allows up to 500 MSINs to be configured per group. <i>value</i> is 9 or 10 digit MSIN. |
| Usage Guidelines   | Use this command to specify the discrete list of IMSI numbers (Combination of discrete and range line is 20 per group).                                                                  |
|                    | Example                                                                                                    |
|                    | The following command configures the MCC as 334, MNC as 456 and MSIN as 123456789:                                                                                                    |
|                    | imsi mcc 334 mnc 456 msin 123456789                                                                                                    |
|                    |                                                                                                    |
| range              |                                                                                                    |

This command configures the range of IMSI numbers.

| Product            | MME                                                                                                    |
|--------------------|----------------------------------------------------------------------------------------------------|
|                    | SGSN                                                                                                    |
| Privilege          | Administrator                                                                                                    |
| Command Modes      | Exec > Global Configuration > IMSI Group Configuration                                                                                                |
|                    | configure                                                                                                    |
|                    | Entering the above command sequence results in the following prompt:                                                                                  |
|                    | <pre>[local]host_name(config-imsi-group)#</pre>                                                                                                    |
| Syntax Description | range mcc mcc_value mnc mnc_value msin first start_range last end_range<br>no range mcc mcc value mnc mnc value msin first start range last end range |

I

|                  | no                                                                                                    |
|------------------|----------------------------------------------------------------------------------------------------|
|                  | Deletes the specified IMSI numbers.                                                                                                    |
|                  |                                                                                                    |
|                  | mcc <i>mcc_value</i>                                                                                                    |
|                  | Specifies the mobile country code (MCC) portion of the IMSI identifier. <i>mcc_value</i> is a three digit number between 0 and 999.                |
|                  | mnc <i>mcc_value</i>                                                                                                    |
|                  | Specifies the mobile network code (MNC) portion of the IMSI identifier. <i>mnc_value</i> is a two or three digit number between 0 and 999.         |
|                  | msin first <i>start_range</i> last <i>end_range</i>                                                                                                |
|                  | Specifies the Mobile Subscriber Identification Number (MSIN) prefix range. <i>start_range</i> and <i>end_range</i> are 9 or 10 digit MSIN numbers. |
| Usage Guidelines | Use this command to configure the IMSI range.                                                                                                    |
|                  | Example                                                                                                    |
|                  | The following command configures the MCC as 334, MNC as 456 and MSIN range as 123456789 and 234567890:                                             |

range mcc 334 mnc 456 msin first 123456789 last 234567890